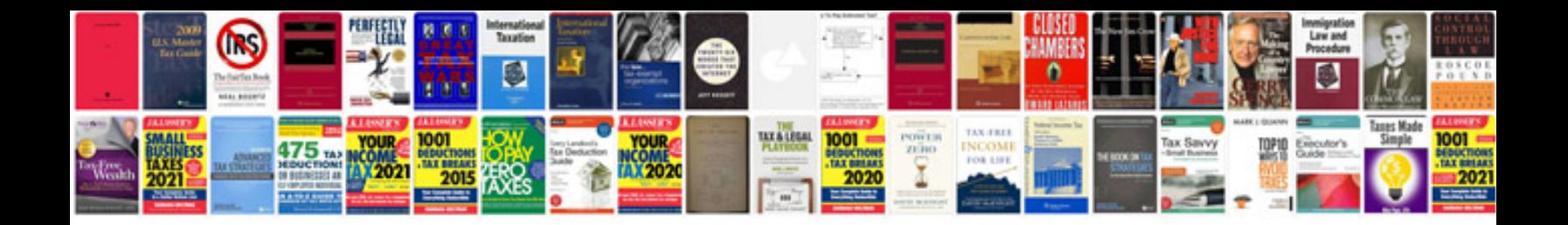

**Bmw z4 fuse box** 

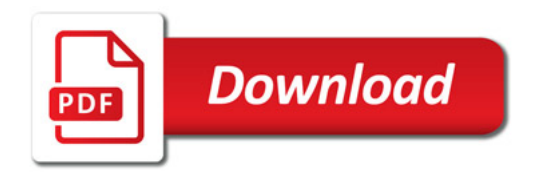

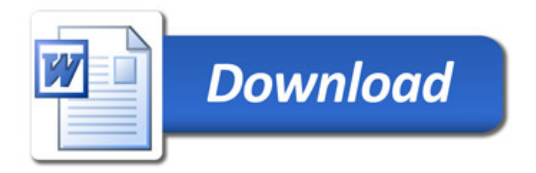